# **Manulife 宏利**

# **Go digital for making MPF contribution with Contribution Express**

We encourage you to report contribution data using Contribution Express (ContX).

It's fast, accurate and paperless!

### **ContX is an online platform provided by Manulife for employers to submit MPF contribution data with just a few simple steps1. It is free!**

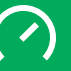

Auto-calculate MPF contributions to avoid calculation discrepancies

**i**

**iii**

**ii**

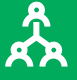

Supports the reporting of member termination<sup>2</sup>

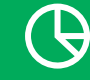

**New!** Supports contribution data submission for non-enrolled new members<sup>3</sup>

# How to use ContX? What's more?

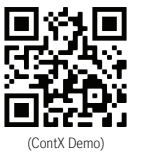

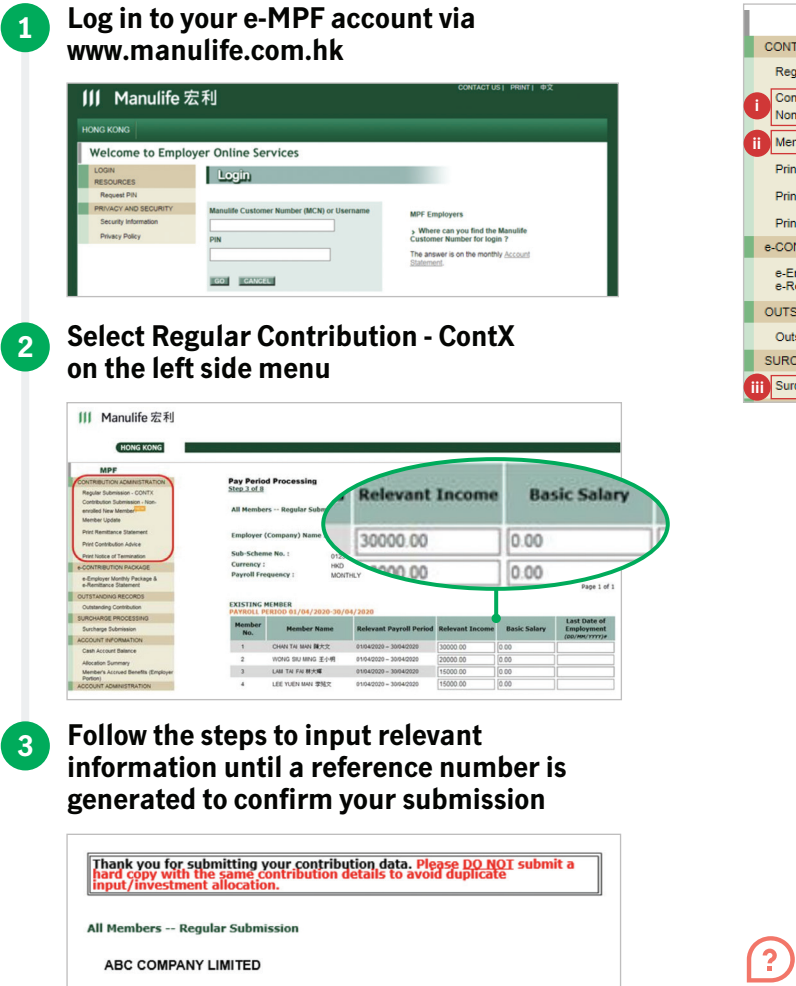

- Your reference number for this submi  $sion$  is  $41703$
- · Contribution data submitted for payroll period: 01/04/2020-30/04/2020
- Contribution amount to be made by cheque: HK\$8,000.00

**MPF** CONTRIBUTION ADMINISTRATION Regular Submission - CONTX Contribution Submission Non-enrolled New Membe Member Update .<br>Print Remittance Statemer **Print Contribution Advice Print Notice of Termination** -CONTRIBUTION PACKAGE e-Employer Monthly Package &<br>e-Remittance Statement OUTSTANDING RECORDS Outstanding Contribution **SURCHARGE PROCESSING** Surcharge Submission

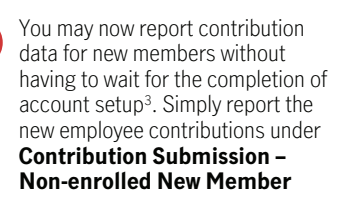

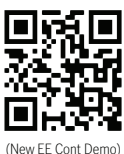

Report member termination<sup>2</sup> by selecting **Member Update**

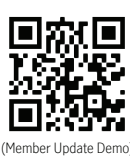

Submit surcharge for members by selecting **Surcharge Submission**

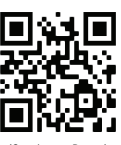

(Surcharge Demo)

If you have any enquiries, please call our Employer Hotline on (852) 2108 1234.

Note:

1Once you have submitted the contribution data online, you DO NOT need to print the remittance statement and mail or fax to us again so as to avoid duplicate submission. 2Applicable for members whose last date of employment fall within the reporting payroll period and with reason of termination being 'Termination of Employment'. For members involving long service payment/ severance payment offsetting arrangement, submission of 'Notice of Employee Termination' is required.

<sup>3</sup> Please be reminded to submit the Manulife Global Select (MPF) Scheme Employee Enrolment Form for all relevant employees within 60 days after the date of employment.